#### Técnicas potenciostáticas

•Programa de potencial determinado y se mide la respuesta de corriente •Experimentos controlados por difusión: transporte de masa al electrodo•Condiciones A/V que no alteran la composición en el seno de la solución

•electrodos menores a 1 cm de radio, volúmenes de celda > 10 ml

 $\rm O + ne^ \rightarrow$  R

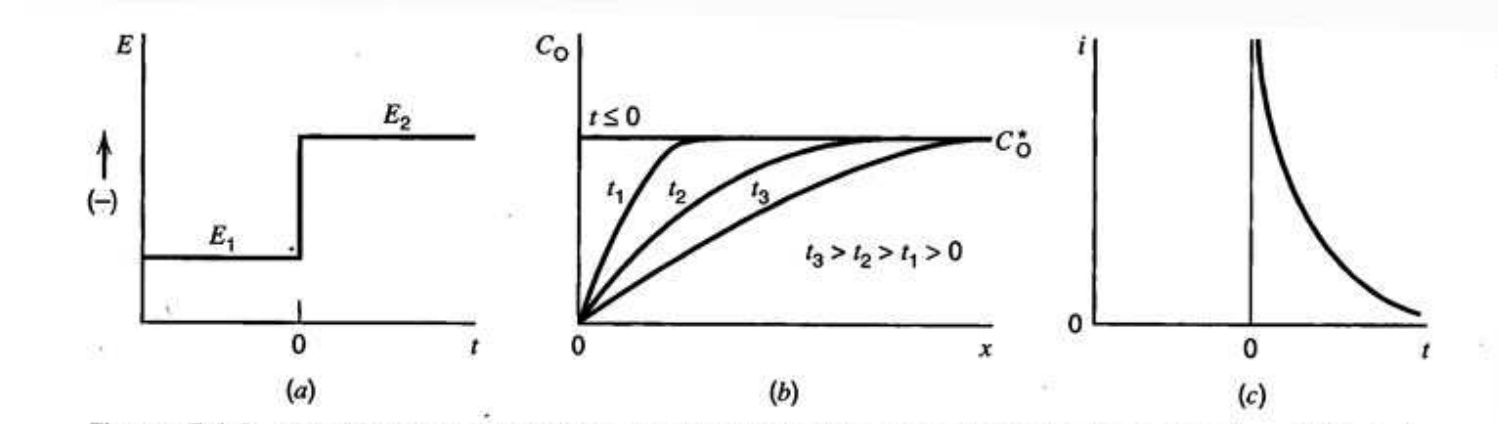

**Figure 5.1.2** (a) Waveform for a step experiment in which species O is electroinactive at  $E_1$ , but is reduced at a diffusion-limited rate at  $E_2$ . (b) Concentration profiles for various times into the experiment.  $(c)$  Current flow vs. time.

### Control difusivo

Para una serie de pulsos, se puede observar la corriente alcanza el límite de control difusivo

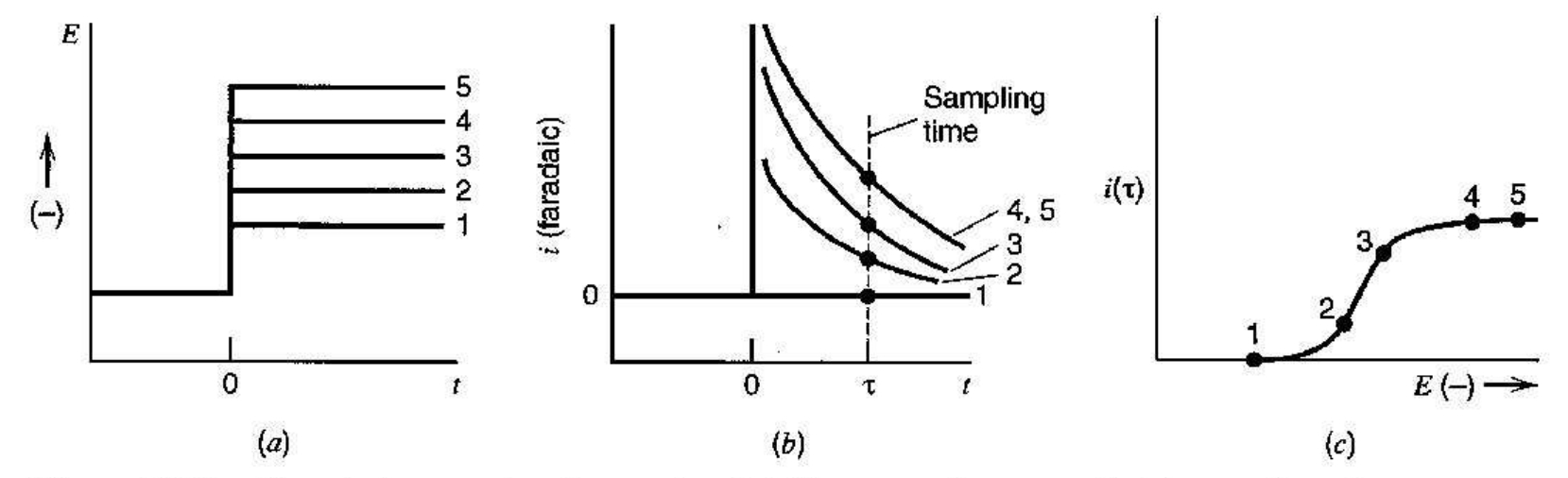

Figure 5.1.3 Sampled-current voltammetry. ( $a$ ) Step waveforms applied in a series of experiments. (b) Current-time curves observed in response to the steps. (c) Sampled-current voltammogram.

Este esquema se usa en la voltametría de muestreo de corriente

### Doble pulso potenciostático

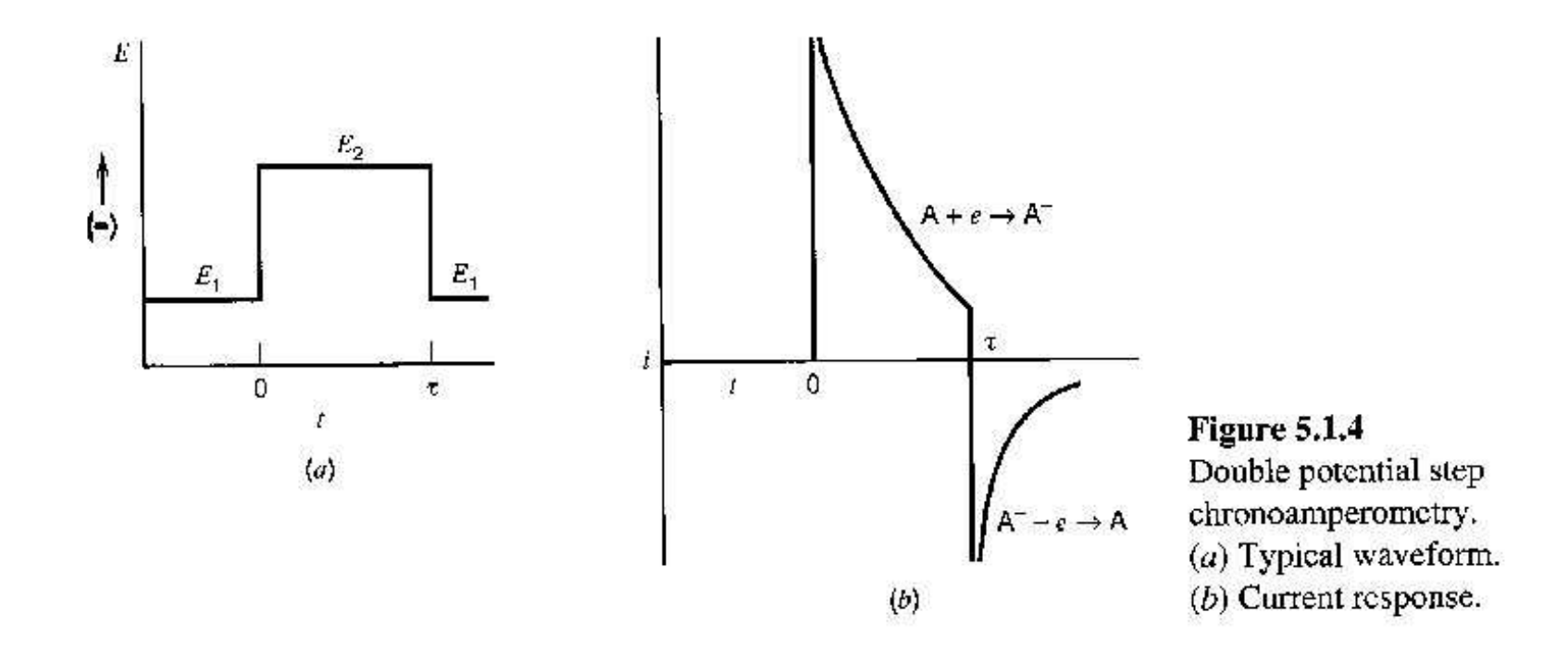

#### Pulso potenciostático bajo control difusivo

*OeRf b k k* Para una reacción+ ⇔ $\iff R$  Se estudia el caso de potenciales<br>
elevados <-> control difusivo

Para calcular i(t) y el perfile de concentración  $\mathrm{C}_\mathrm{O}(\mathrm{x},$ t) se debe resolver la ecuación

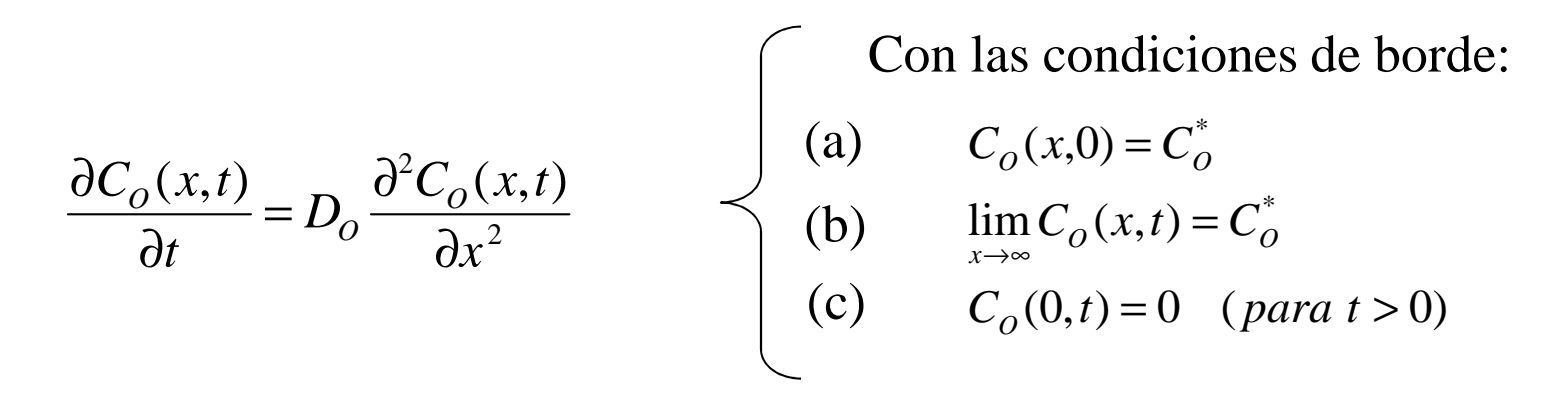

- (a) Condición de homogeneidad inicial de la solución
- (b) Condición de borde semi-infinita
- (c) Sobrepotencial reducción elevado -> concentracion superficial nula de O

Para resolver esta ecuación diferencial, se usa la transformada de Laplace

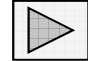

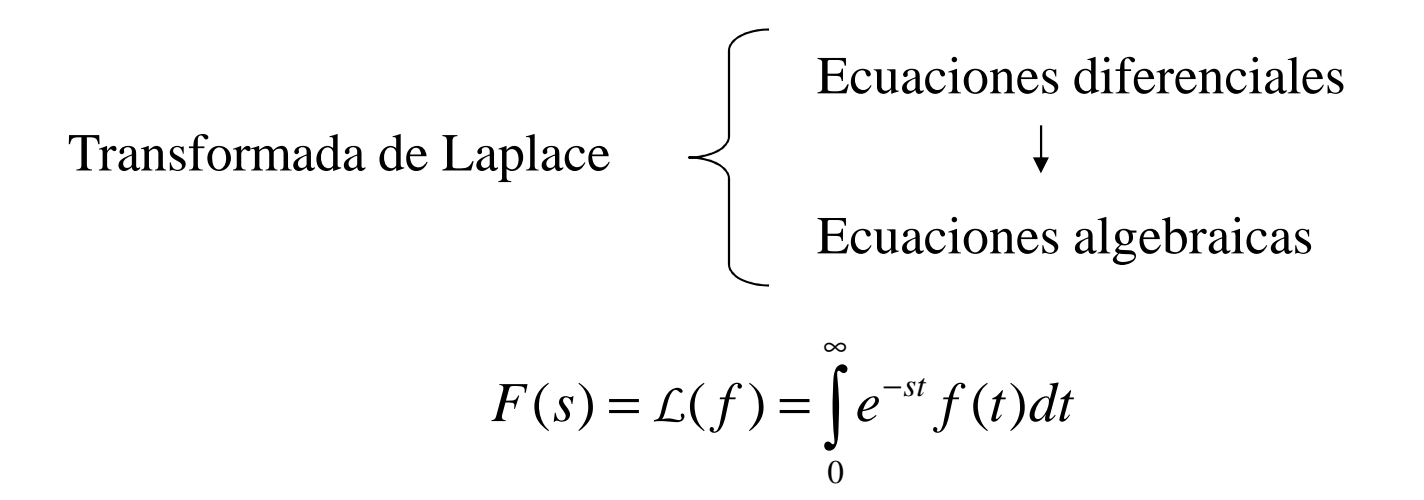

La función F(s) es la transformada de Laplace de la función original f(t)

#### F(t) es función de t, F(s) es función de s

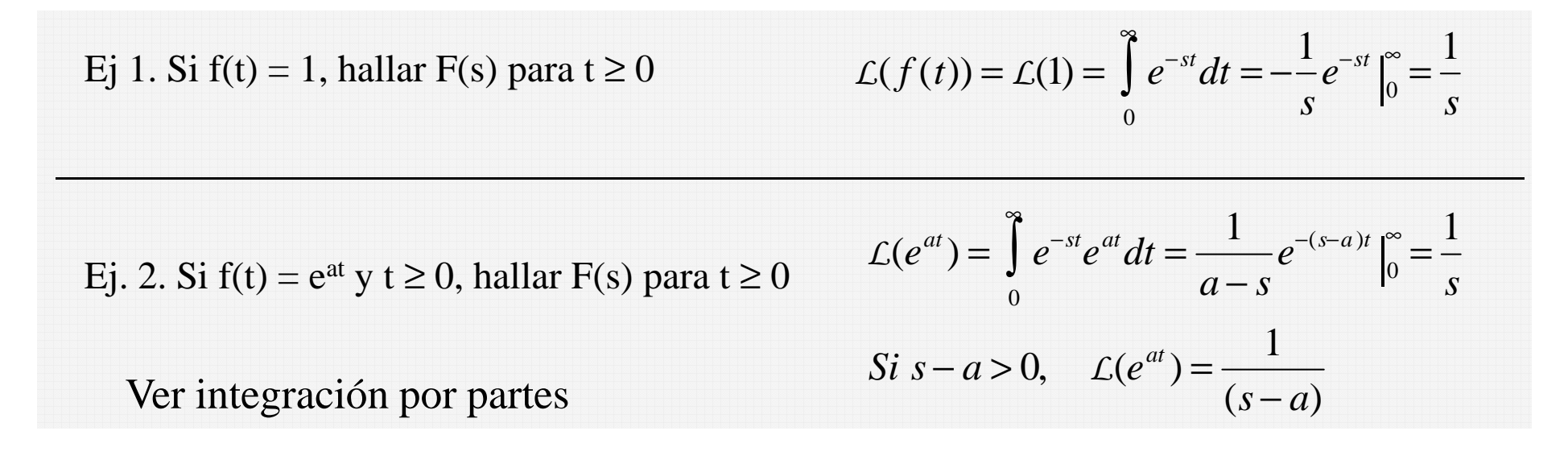

1.- Linearidad de la transformada de Laplace:

$$
\mathcal{L}\big\{af(t)+bg(t)\big\} = a\mathcal{L}\big\{f(t)\big\} + b\mathcal{L}\big\{g(t)\big\}
$$

2.- Teorema del "primer desplazamiento":

 $(t) = \mathcal{L}^{-1}{F(s-a)}$  $\mathcal{L}(e^{at}f(t)) = F(s-a)$  $e^{at} f(t) = \mathcal{L}^{-1} \{ F(s-a) \}$  $f(t) = \int_0^{-1} \{F(s -$ −*L*

3. Transformada de Laplace de derivadas:

$$
\mathcal{L}(f^{\prime}) = s\mathcal{L}(f) - f(0)
$$

$$
\mathcal{L}(f^{\prime}) = s^{2}\mathcal{L}(f) - sf(0) - f^{\prime}(0)
$$

4. Transformada de Laplace de integrales:

$$
\mathcal{L}\left\{\int_0^t f(\tau)d\tau\right\} = \frac{1}{s}F(s) \quad (s > 0, s > k)
$$

*<sup>o</sup> su inversa* :

$$
\int_0^t f(\tau)d\tau = \mathcal{L}^{-1}\left\{\frac{1}{s}F(s)\right\}
$$

#### Transformada de Laplace: Propiedades (II) y Observaciones

5.- Transformada de la función escalón unitario

$$
\mathcal{L}\big\{u(t-a)\big\}=
$$

6.- Teorema del desplazamiento en "t":

 ${f(t-a) \cdot u(t-a)} = e^{-as} F(s)$  $e^{-as} F(s) = f(t-a) \cdot u(t-a)$  $\{e^{-as}F(s)\} = f(t-a)\cdot u(t-a)$  $\epsilon$  and  $\epsilon$  and  $\epsilon$  $\{a \in F(s)\} = f(t-a) \cdot u(t-a)$ − *L* $L\{f(t-a)\cdot u(t-a)\} = e$ 

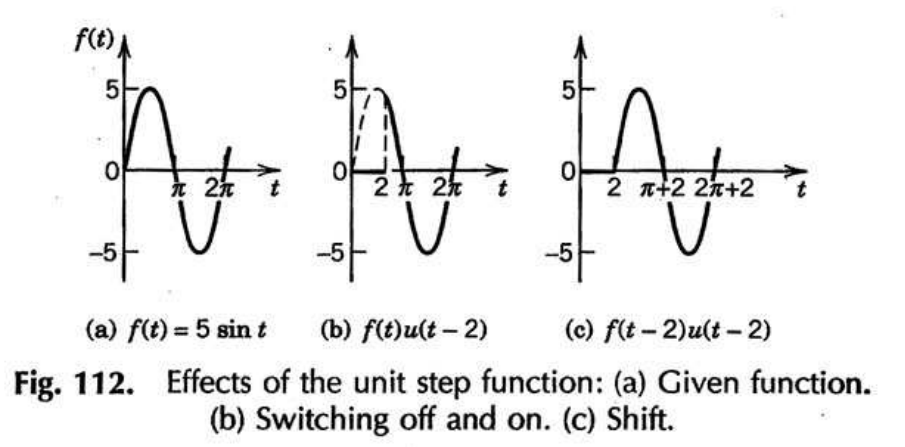

La transformada de Laplace permite resolver ecuaciones diferencialesReemplaza operaciones de cálculo por operaciones algebraicas sobre las transformadas:

 $\mathcal{L}=\mathcal{L}^{\text{max}}$ 

 espacio "t" ——————espacio "t" espacio "s"<br>derivación de f(t) —→ multiplicación de *L*(f) por s<br>integración de f(t) —→ división de *f*(f) entre s integración de f(t) —→ división de *L*(f) entre s

# Tabla de transformadas de Laplace

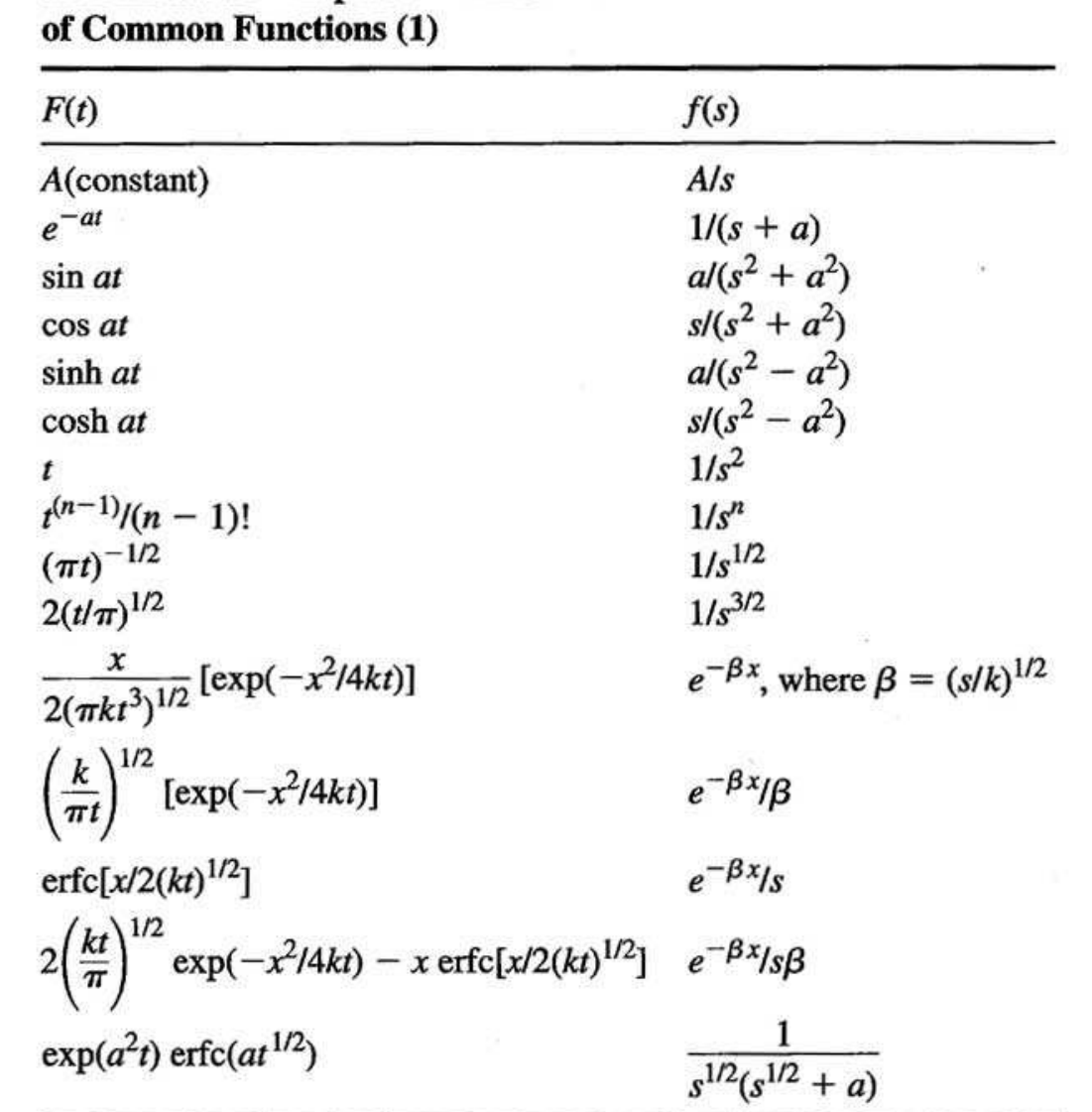

TABLE A.1.1 Laplace Transforms

#### Ejemplo

Respuesta de un circuito RC a una onda cuadrada:

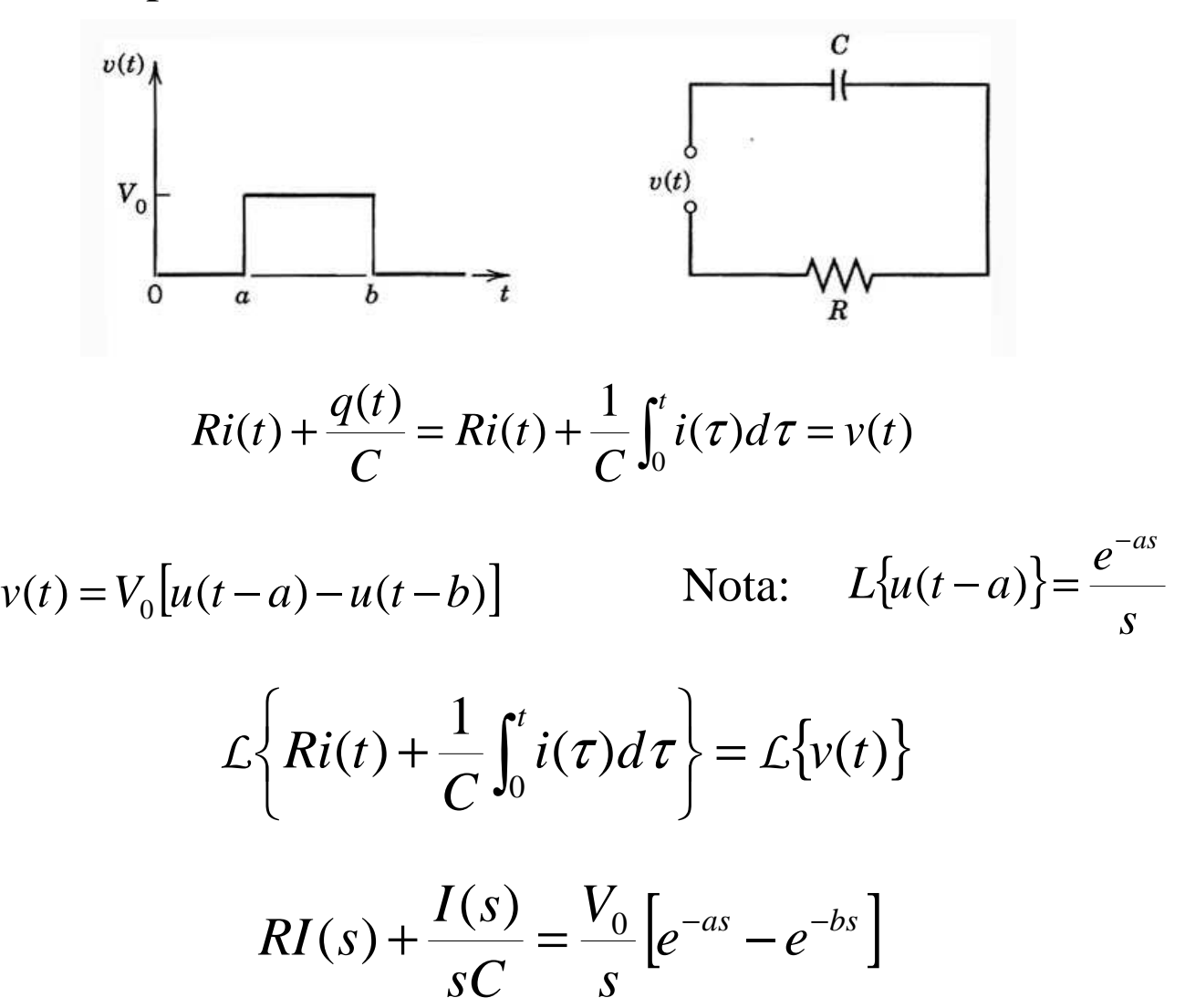

# Ejemplo (II)

$$
RI(s) + \frac{I(s)}{sC} = \frac{V_0}{s} \left[ e^{-as} - e^{-bs} \right]
$$

Resolviendo algebraicamente para I(s)

$$
I(s) = F(s)[e^{-as} - e^{-bs}]
$$
 *donde* 
$$
F(s) = \frac{V_0/R}{s + 1/(RC)}
$$

$$
i(t) = \mathcal{L}^{-1}{I(s)} = \mathcal{L}^{-1}{e^{-as}F(s)} - \mathcal{L}^{-1}{e^{-bs}F(s)}
$$

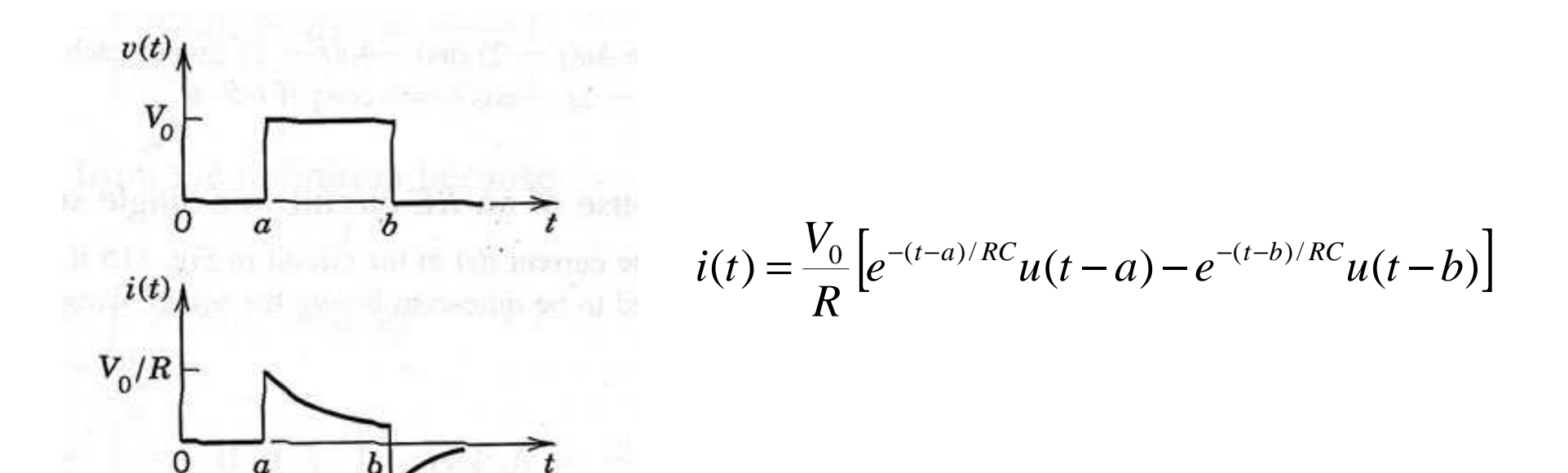

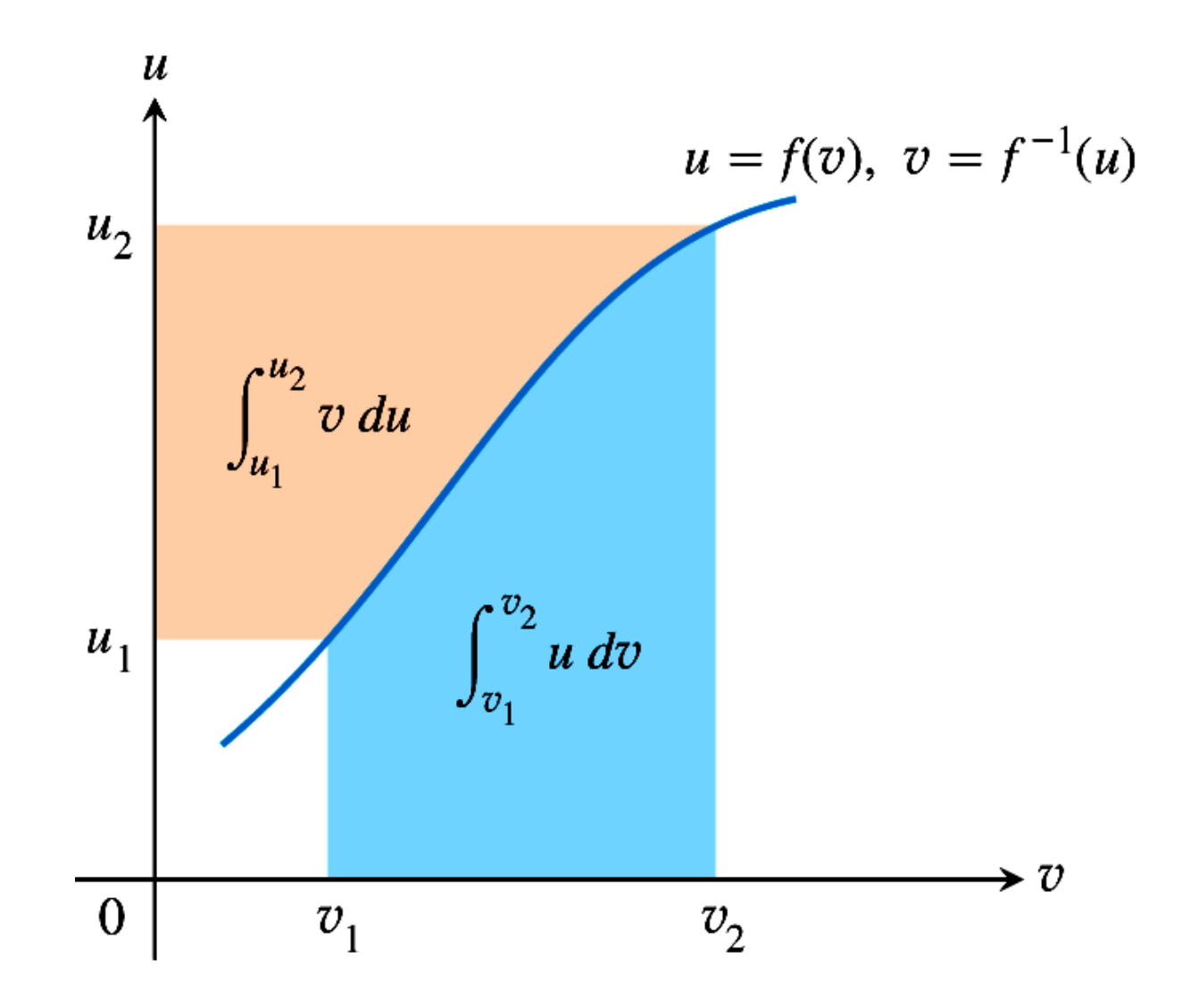

#### Integración por partes (II)

 $\int f(x)g(x)dx$ 

1. - Identificar f(x) y g(x) con u y dv

 $u = f(x)$ 

 $dv = g(x)dx$ 

2. - Calcular du y v (derivar u, integrar dv)

∫ $v = \int g(x) dx$  $du = f'(x)dx$ 

- 3.- Usar formula de integración por partes
- ∫ $\int f(x)g(x)dx = \int u(x)dv = u(x)v(x) - \int v(x)dv$  $f(x)g(x)dx = \int u(x)dv = u(x)v(x) - \int v(x)du$ 4. - Calcular ] *v*(*x*)*du*

# Ejemplo: Estudios cinéticos

$$
A \xrightarrow{k_1} B + C
$$

$$
B \xrightarrow{k_2} D
$$

$$
C + (Z) \xrightarrow{k'_3} D
$$

Para las condiciones iniciales  $[A]_0 = A^*$ ,  $[B]_0 = 0$ ,  $[C]_0 = 0$ ,  $[D]_0 = 0$ 

$$
\frac{d[A]}{dt} = -k_1[A]
$$
  
\n
$$
\frac{d[B]}{dt} = k_1[A] - k_2[B]
$$
  
\n
$$
\frac{d[C]}{dt} = k_1[A] - k'_3[B]
$$
  
\n
$$
\frac{d[C]}{dt} = k_1[A] - k'_3[C]
$$
  
\n
$$
\frac{d[D]}{dt} = k_2[B] + k'_3[C]
$$
  
\n
$$
\frac{d[D]}{dt} = k_2[B] + k'_3[C]
$$

# Resultado

$$
[A] = A e^{-k1 t}
$$

$$
[B] = -\frac{A(e^{-k1 t} - e^{-k2 t}) k1}{k1 - k2}
$$

[C] = 
$$
-\frac{A(e^{-k1 t} - e^{-k3 t}) k1}{k1 - k3}
$$

$$
[D] = -A \left(-2 + \frac{e^{-k2 t} k1}{k1 - k2} + \frac{e^{-k3 t} k1}{k1 - k3} + \frac{e^{-k1 t} (2 k2 k3 - k1 (k2 + k3))}{(k1 - k2) (k1 - k3)}\right)
$$

Comportamiento dinámico

$$
k1 = 1; k2 = 0.1; k3 = 0.0001; A = 1;
$$

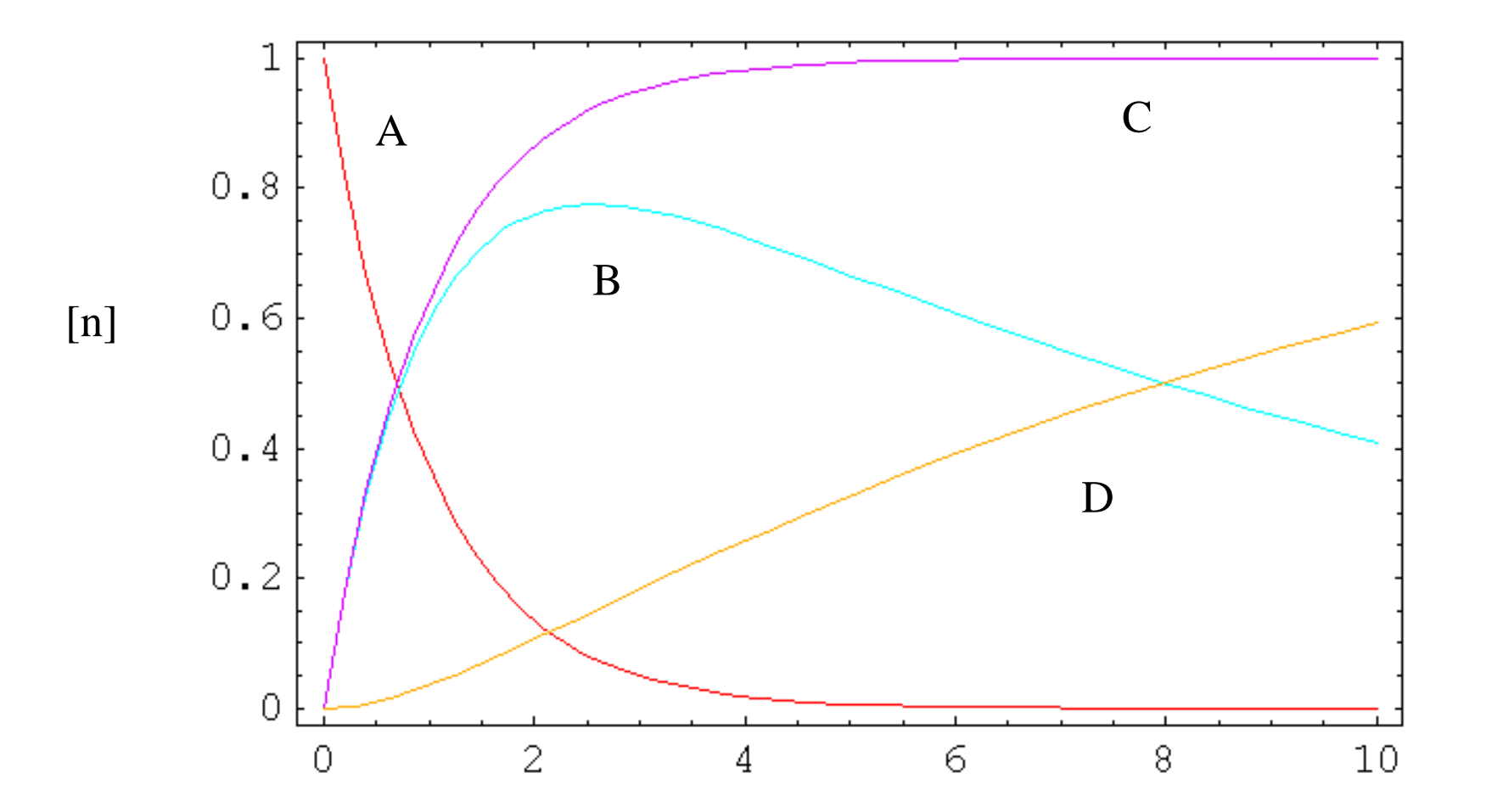

Función error

$$
erf(x) = \frac{2}{\sqrt{\pi}} \int_0^x e^{-t^2} dt = \frac{2}{\sqrt{\pi}} \left( x - \frac{x^3}{1!3} + \frac{x^5}{2!5} - \frac{x^7}{3!7} + \dots \right)
$$

$$
\operatorname{erf} y = \frac{2}{\sqrt{\pi}} \int_0^y e^{-z^2} dz
$$

Table 2.3 Error function erf  $(x) = (2/\sqrt{\pi}) \int_0^x e^{-y^2} dy$ 

| x       | erf(x) | x   | erf(x) |
|---------|--------|-----|--------|
| 0       | 0.000  | 1.1 | 0.880  |
| 0.1     | 0.113  | 1.2 | 0.910  |
| 0.2     | 0.223  | 1.3 | 0.914  |
| 0.3     | 0.329  | 1.4 | 0.952  |
| 0.4     | 0.428  | 1.5 | 0.966  |
| 0.5     | 0.521  | 1.6 | 0.976  |
| 0.6     | 0.604  | 1.7 | 0.984  |
| 0.7     | 0.678  | 1.8 | 0.989  |
| 0.8     | 0.742  | 1.9 | 0.993  |
| 0.9     | 0.797  | 2.0 | 0.995  |
| $1.0\,$ | 0.843  |     |        |
|         |        |     |        |

For  $x < 0.1$  in sufficient approximation erf  $(x) = 1.128x - 0.376x^{-3}$ .